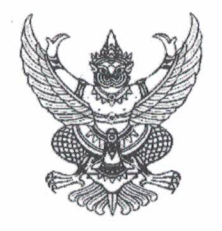

## คำสั่งโรงเรียนหนองไผ่

## $\vec{n}$   $\theta$  /lndsom

## เรื่อง แต่งตั้งคณะกรรมการดำเนินงานกิจกรรมงานปีใหม่ประจำปีการศึกษา ๒๕๖๓

เนื่องด้วยกลุ่มบริหารกิจการนักเรียน งานกิจกรรมนักเรียน งานส่งเสริมประชาธิปไตย กำหนดให้ จัดกิจกรรมงานปีใหม่ประจำปีการศึกษา ๒๕๖๓ ในวันพฤหัสบดีที่ ๙ มกราคม พ.ศ. ๒๕๖๓ เพื่อให้การ ดำเนินงานเป็นไปด้วยความเรียบร้อยบรรลุวัตถุประสงค์ที่ตั้งไว้

อาศัยอำนาจตามความในมาตรา ๒๗ แห่งพระราชบัญญัติระเบียบข้าราชการครูและบุคลากรทางการ ์ศึกษา พ.ศ.๒๕๔๗ ให้ไว้ ณ วันที่ ๒๔ ธันวาคม พ.ศ. ๒๕๔๗ จึงแต่งตั้งข้าราชการครูและนักเรียนปฏิบัติหน้าที่ ดังนี้

## **๑.คณะกรรมการฝ่ายที่ปรึกษา** ประกอบด้วย

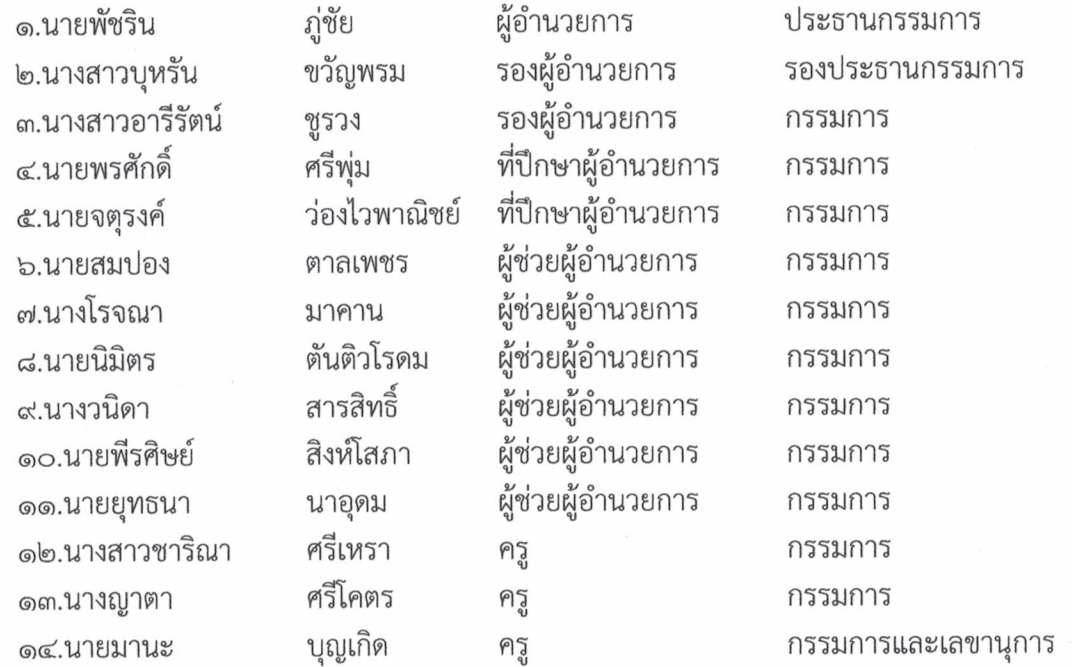

มีหน้าที่ ให้คำปรึกษาและแก้ไขปัญหาอันเกิดจากการปฏิบัติงาน ให้ลุล่วงไปด้วยดี

**๒.คณะกรรมการฝ่ายดำเนินงาน** ประกอบด้วย

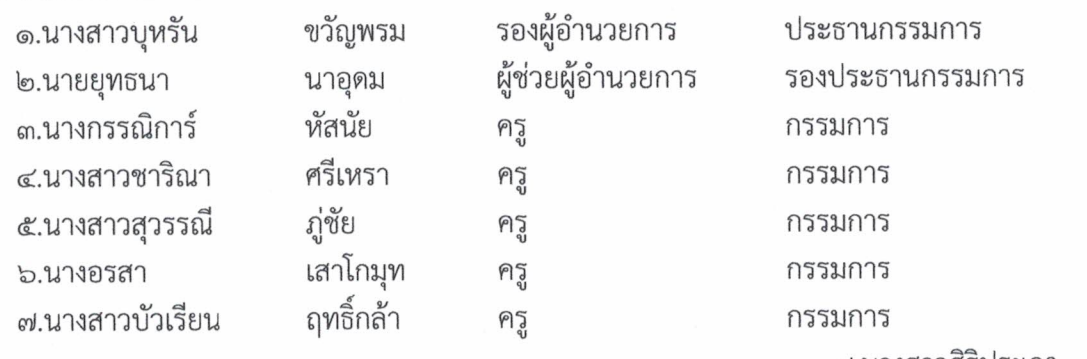

๘.นางสาวศิริประภา ......

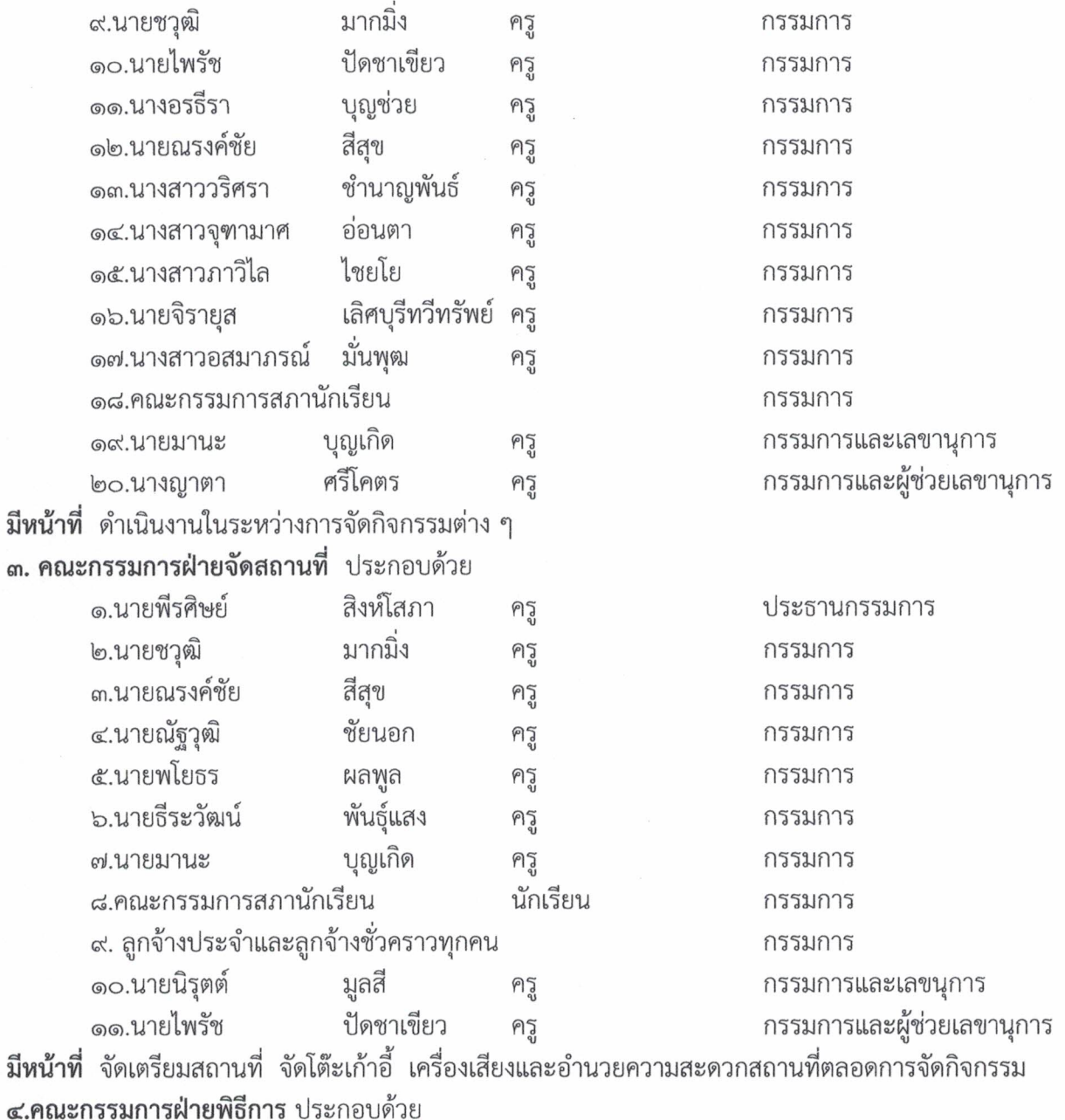

ผู้ช่วยผู้อำนวยการ

ครู

ครู

ครู

ครู

ครู

ครูผู้ช่วย

 $-1e$ 

กรรมการ

ครู

๘.นางสาวศิริประภา

๑.นายยุทธนา

๒.นางสาวชาริณา

๓.นางสาวบัวเรียน

๔.นางสาววริศรา

๖.นางสาวจุฑามาศ

๘.คณะกรรมการสภานักเรียน

๕.นายเฉลิมชัย

๗.นายสรสิช

นาอุดม ศรีเหรา

ฤทธิ์กล้า

พันแนบ

อ่อนตา

ขันตรีมิตร

ชำนาญพันธ์

ซูเซิด

๙.นายชวุฒิ ........

รองประธานกรรมการ

รองประธานกรรมการ

กรรมการ

กรรมการ

กรรมการ

กรรมการ

กรรมการ

กรรมการ

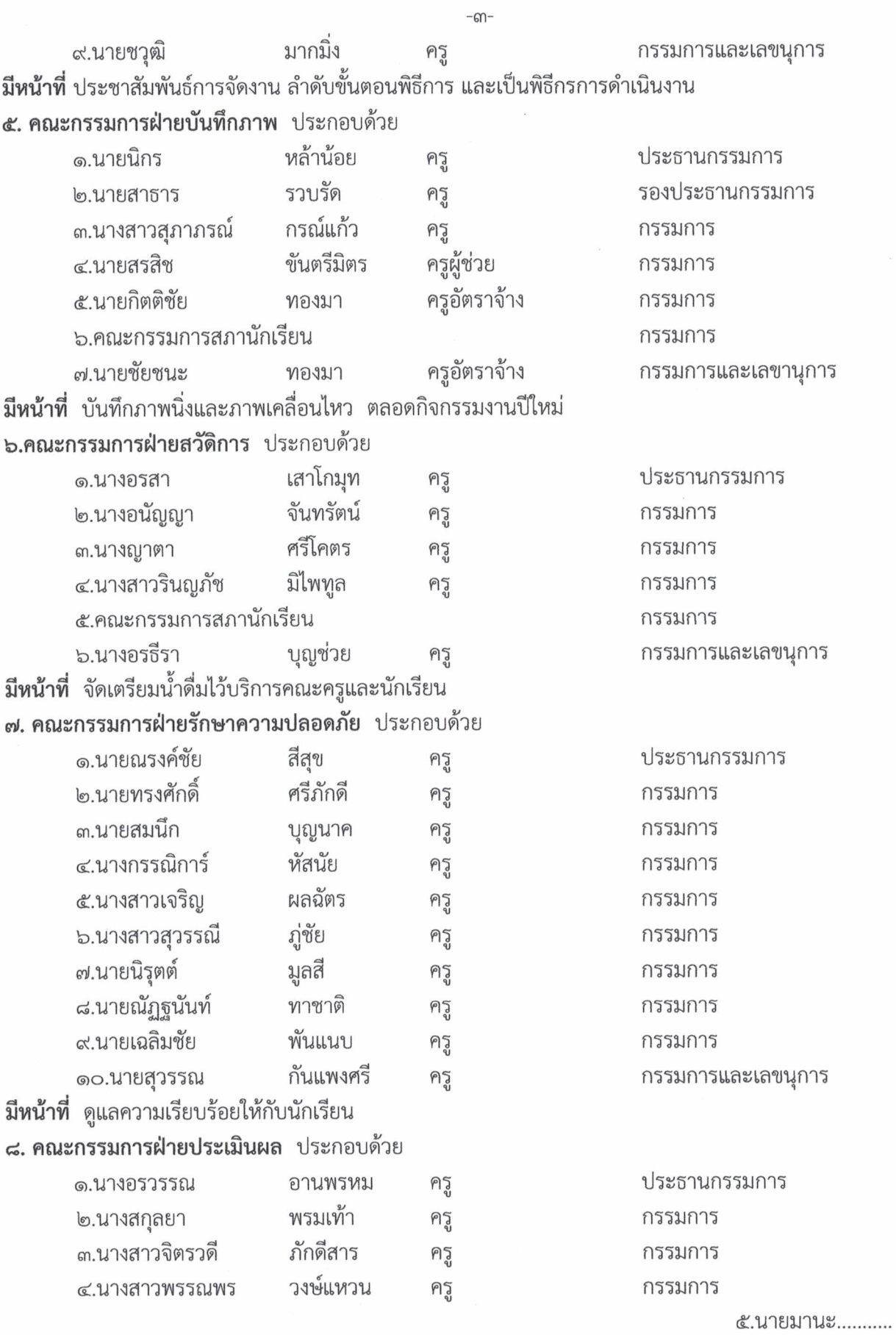

บุญเกิด ๕.นายมานะ ครู กรรมการ ๖.นางสาวศิริประภา ชูเชิด ครู กรรมการและเลขานุการ **มีหน้าที่** ออกแบบการประเมิน สรุปผลการประเมินเพื่อรายงานผลการจัดกิจกรรมเป็นรูปเล่มเสนอ ผู้อำนวยการสถานศึกษา

 $-\vec{a}$ -

ให้ผู้ที่ได้รับการแต่งตั้ง ปฏิบัติหน้าที่ด้วยความเรียบร้อย มีประสิทธิภาพและบังเกิดประโยชน์สูงสุด ต่อทางราชการ

สั่ง ณ วันที่ 1 มกราคม ๒๕๖๓

(นายพัชริน ภู่ชัย) ผู้อำนวยการโรงเรียนหนองไผ่